## **Lecture # 7 – Programming the Bourne Shell (Chapter 8)**

Reading user input

The read command is used to retrieve information from the keyboard.

Obtain one line of input, and place the results in a variable called "answer": \$ read answer

Get one line of input, and place the first word in "first", and remainder of line in "last" \$ read first last

• **Arithmetic** 

There are no constructs in Bourne shell to support arithmetic calculations.

Integer math is done with the expr command. Floating point math can be done with a variety of commands including bc.

Examples:

```
$ exp r 1 + 45
\text{\$ expr } 4 \16
\text{\$ num=}\text{expr } \text{\$num+1}\
```
Examples:

 $\text{\$}$  n=`echo "scale=3; 13 / 2" | bc` \$ echo \$n 6.500

• If Command

```
if <cond>
then
      <Commands>
else
      <Commands>
fi
```
<cond> can be any command, a return value of zero is true, and nonzero is false

else clause is optional The else-if type construct is "elif".

There is a program called test, which is helpful for standard comparisons.

```
For example: if test "\text{word1"} = \text{``\$word2"}; then
Can also use [] to call test (example: if [ \frac{1}{2} = 0 ]; then) NOTICE SPACES AROUND []
See man page for test, and man page for sh.
```
String tests:

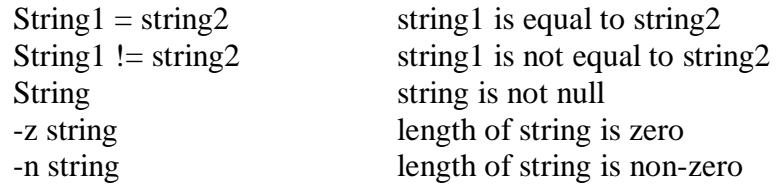

Integer tests:

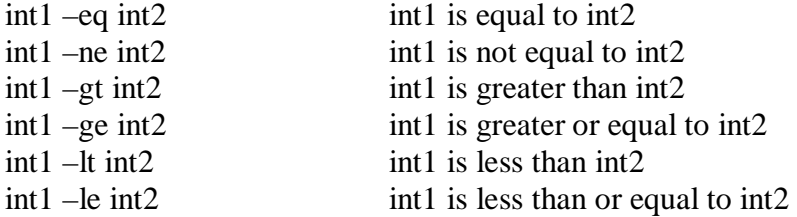

Logical tests:

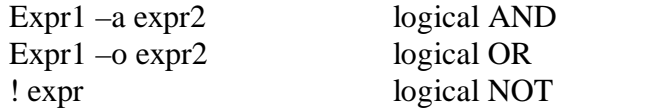

File tests:

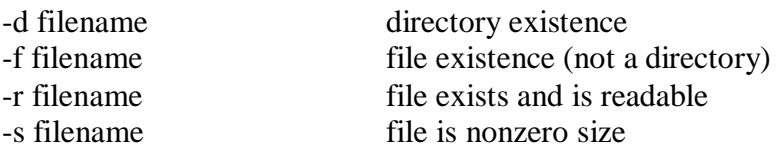

## Examples:

```
if [ $# -ne 3 ]
then
       echo "usage: 0 < arg1 > arg2"
       exit 1
fi
```

```
if [ $age –fe 0 –a $age –lt 13 ]
then
       echo "a child is a garden of verses"
elif [ $age –ge 13 –a $age –lt 20 ]
then
       echo "rebel without a cause"
else
       echo "other"
fi
if [ -d $file ]
then
       echo "$file is a directory"
```

```
fi
```
• Case

```
case string in
       Pattern1)
              Commands
              ;;
       *)
              Default commands
              ;;
esac
```
The first pattern to match determines the commands to be executed. Can use simple regular expressions  $(*, ?, []$ ,  $|)$ 

Example:

```
read letter
case "$letter" in
       a|A) echo "You entered A"
              ;;
       b|B) echo "You entered B"
              ;;
       *) echo "You did not enter A, or B"
              ;;
```
esac

• For Command

```
for loop-index in arglist
do
       commands
```
done

Loop executes once for each value in arglist; begins with do, and stops with done

Example:

\$ cat fruit for fruit in apples oranges pears bananas do echo \$fruit

done

\$ fruit apples oranges pears bananas

Another variation of the for loop:

```
for loop-index
do
      commands
```
done

This version runs once for each command line argument with loop-index being each arg.

Example with command substitution:

```
for file in `ls $dir`
do
       echo $file
done
```
While Command

while  $\langle$ cond $\rangle$ do commands done

```
$ cat count
number=0
while [ "$number" –lt 10 ]
do
       echo "$number\c"
       number=\text{expr} \$number + 1\text{exp}done
echo
```
Until Command

Very similar to the while loop, but exits when <cond> is true instead of false

```
until <cond>
do
      commands
```
done

Example:

```
$ cat until.sh
secret=jenny
name=noname
echo Try and guess the secret
echo
until [ "$name" = "$secretname" ]
do
       echo "Your guess: \langle c"
       read name
done
echo Very good.
```
• Break and Continue

Break transfers control to the statement following "done". Continue transfers control to the "done" statement

I/O redirection and subshells

Input can be piped or redirected to a loop from a file. Output can also be piped or redirected to a file from a loop. The shell starts a subshell to handle the I/O redirection and pipes.

Any variables defined within the loop will not be known to the rest of the script when the loop terminates.

## Example:

```
cat $1 | while read line
do
       [ $count –eq 1 ] && echo "processing file $1…" > /dev/tty
       echo $count $line
       count=\text{expr} $count + 1
done > temp.$$
Example:
while read line
```
do echo \$line done < testing > outfile